# Package 'animalEKF'

October 5, 2020

<span id="page-0-0"></span>Type Package

Title Extended Kalman Filters for Animal Movement

Version 1.1

Date 2020-09-21

Author Samuel Ackerman

Maintainer Samuel Ackerman <smackrmn@gmail.com>

Description Synthetic generation of 1-D and 2-D correlated random walks (CRWs) for animal movement with behavioral switching, and particle filter estimation of movement parameters from observed trajectories using Extended Kalman Filter (EKF) model. See Ackerman (2018) <https://digital.library.temple.edu/digital/collection/p245801coll10/id/499150>.

**Depends** R ( $>= 3.3.0$ ), shiny, maptools, sp, rgeos ( $>= 0.5.2$ )

License GPL  $(>= 2)$ 

Imports MCMCpack, ellipse, mvtnorm, deldir, colorspace, Matrix, MASS, png, grDevices, bezier, HDInterval, plyr, stats, methods, utils, ggplot2, rgdal

NeedsCompilation no

Repository CRAN

Date/Publication 2020-10-05 11:50:06 UTC

# R topics documented:

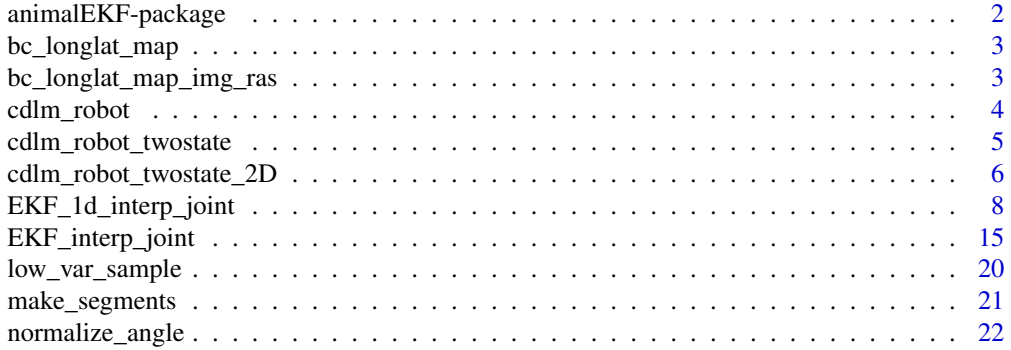

<span id="page-1-0"></span>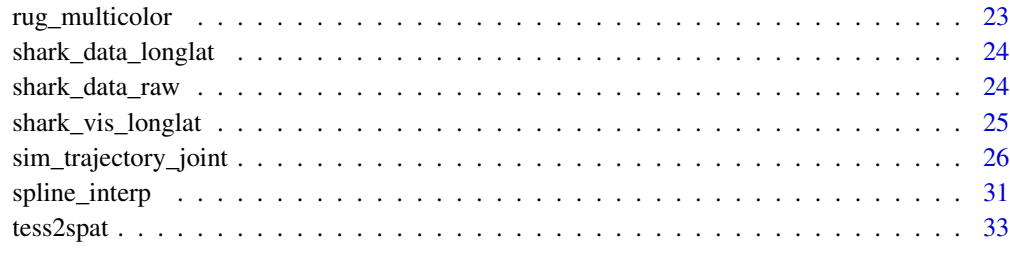

#### **Index** [35](#page-34-0)

animalEKF-package *Extended Kalman Filters for Animal Movement*

## Description

Synthetic generation of 1-D and 2-D correlated random walks (CRWs) for animal movement with behavioral switching, and particle filter estimation of movement parameters from observed trajectories using Extended Kalman Filter (EKF) model. See Ackerman (2018) <https://digital.library.temple.edu/digital/collection/p245801coll10/id/499150>.

## **Note**

I am indebted to Dr. Mario Espinoza and co-authors for providing the shark observation data that inspired this work, and for allowing it to be included in this package. I am especially grateful to Dr. Espinoza for many discussions regarding the nuances of modeling animal movement, particularly for suggesting the idea of behavioral switching models.

I am grateful to my doctoral thesis advisors, Dr. Marc Sobel, Dr. Richard Heiberger, and Dr. Mike O'Connor for supervising my research in this topic. I am particularly grateful to Dr. Heiberger for his many hours in advising me on package design and on the shiny simulations in this package.

#### References

Ackerman, Samuel. "A Probabilistic Characterization of Shark Movement Using Location Tracking Data." Temple University doctoral thesis, 2018. [https://digital.library.temple.edu/](https://digital.library.temple.edu/digital/collection/p245801coll10/id/499150) [digital/collection/p245801coll10/id/499150](https://digital.library.temple.edu/digital/collection/p245801coll10/id/499150)

Carvalho, Carlos M., Johannes, Michael S., Lopes, Hedibert F., and Nicholas G. Polson. "Particle Learning and Smoothing." Statistical Science, 2010.

Espinoza, Mario, Farrugia, Thomas J., Lowe, Christopher G. "Habitat Use, Movements and Site Fidelity of the Gray Smooth-Hound Shark in a Newly Restored Southern California Estuary." Journal of Experimental Marine Biology and Ecology, 2011.

<span id="page-2-0"></span>

#### Description

Image of Bolsa Chica for use with [shark\\_vis\\_longlat](#page-24-1)

#### Usage

data(bc\_longlat\_map)

#### Format

The format is: List of 8 \$ lat.center: Named num 33.7 ..- attr(\*, "names")= chr "lat" \$ lon.center: Named num  $-118$  ... attr(\*, "names")= chr "lon" \$ zoom : num 15 \$ myTile : num [1:640, 1:640, 1:4] 0.639 0.639 0.639 0.639 0.639 ... \$ BBOX :List of 2 ..\$ ll: num [1, 1:2] 33.7 -118.1 .. ..- attr(\*, "dimnames")=List of 2 .. .. ..\$ : NULL .. .. ..\$ : chr [1:2] "lat" "lon" ..\$ ur: num [1, 1:2] 33.7 -118 .. ..- attr(\*, "dimnames")=List of 2 .. .. ..\$ : NULL .. .. ..\$ : chr [1:2] "lat" "lon" \$ url : chr "google" \$ size : num [1:2] 640 640 \$ SCALE : num 1 - attr(\*, "class")= chr "staticMap"

## Source

Google Maps.

bc\_longlat\_map\_img\_ras

*Raster image of Bolsa Chica for use with* [shark\\_vis\\_longlat](#page-24-1)

## Description

Raster image of Bolsa Chica for use with [shark\\_vis\\_longlat](#page-24-1)

## Usage

```
data("bc_longlat_map_img_ras")
```
## Format

The format is: 'raster' chr [1:640, 1:640] "#A3CCFFFF" "#A3CCFFFF" "#A3CCFFFF" ...

#### Source

Google Maps.

#### Examples

data(bc\_longlat\_map\_img\_ras)

<span id="page-3-0"></span>

#### Description

Shiny app for 1D simulation of robot movement with CDLM.

#### Usage

cdlm\_robot()

#### Details

This shiny app illustrates a 1-D robot movement model. Here, T ("maximum number of iterations") steps are simulated for a robot moving along a 1-D line. Each of the T steps represents a length of time represented by "time step (sec)" seconds; the longer the interval, the more location uncertainty there is between steps. At each step, the robot moves with velocity  $(v_t)$  modeled by a normal distribution with mean alpha ("unknown true mean of velocity") and variance "known true variance." For simplicity, we will only attempt to model the mean velocity while sequentially observing only the locations, since we assume the variance is known. The particle filter learns the movement parameters through N ("number of particles") particles, or independent simulations. At each point in time, the filter simulates N draws of the velocity from the prior distribution, a normal distribution with mean mu ("prior mean on velocity mean") and variance sigma ("prior variance on velocity mean"). These distributions are shown in color panel 1. Ideally, over time the colored distributions should converge to the true one (thick black curve).

Panel 1 shows the particles' distributions of the velocities. Ideally the means of these distributions should converge to the true value (vertical line). Note: this simulation works best if the distribution of true velocity is either clearly negative or positive. If the distribution straddles v  $t=0$  with significant probability, movement will be more difficult to visualize. In the above case, the location should be the one more in the direction of the sign of velocity (i.e. if velocity distribution >0, then the robot should be consistently moving to the right).

Panel 2 shows each particle's prediction of the location (black dot) and the 95% confidence interval of this prediction (width of colored rectangle). The true observed location and the previous one are the two dashed vertical lines. Particles whose dots fall closer to the vertical line have better prediction.

Panel 3 shows the weights of the particles as calculated by the closeness of their location prediction to the true one. Closer particles in panel 2 should have higher weights (the colors correspond).

Panel 4 shows the predictions and confidence intervals of particles being resampled by their weights (with replacement). More of the predictions should be closer to the truth here than in panel 2.

Panel 5 shows convergence over time of the means of the particle distributions of velocity (panel 1) to the true value (vertical dashed line). Ideally these should converge to the true value.

Panel 6 shows the history of predicted locations over time, by vertical lines representing each particle's predictions. Ideally the particle predictions should both converge to the observed locations and should also be grouped closer together, as the estimated velocity distribution standard deviation decreases.

## <span id="page-4-0"></span>cdlm\_robot\_twostate 5

The particle filter models the true value of location and the true velocity. It is reasonable to assume that these are independent, which is why the covariance matrices given are diagonal.

#### **Note**

Video explanation of simulation applet by author: [https://youtu.be/iVG\\_bCU0jCA](https://youtu.be/iVG_bCU0jCA)

## References

Ackerman, Samuel. "A Probabilistic Characterization of Shark Movement Using Location Tracking Data." Temple University doctoral thesis, 2018. [https://digital.library.temple.edu/](https://digital.library.temple.edu/digital/collection/p245801coll10/id/499150) [digital/collection/p245801coll10/id/499150](https://digital.library.temple.edu/digital/collection/p245801coll10/id/499150)

Carvalho, Carlos M., Johannes, Michael S., Lopes, Hedibert F., and Nicholas G. Polson. "Particle learning and smoothing." Statistical Science, 2010.

cdlm\_robot\_twostate *Shiny app for simulation of 1D robot movement with CDLM and two states.*

#### **Description**

Shiny app for simulation of 1D robot movement with CDLM and two states.

### Usage

```
cdlm_robot_twostate()
```
#### Details

See cdlm\_robot for explanation of the basic concepts. This function is similar except there are two behavioral states (1 and 2, "slow"/"fast") to model, as well as the switching probabilities between them.

The means of the velocities of the two behaviors are simulated by a normal distribution with two means alpha ("unknown true mean of velocity", types 1 and 2). The variance in each case is the same and known, as before. The prior means and variances of the velocities are assigned as before.

The transition probabilities between the behaviors are given by "transition probability between type 1 and 2" and "2 and 1". If box "are transition probabilities known?" is checked, then they are known. Otherwise, the transition probabilities will be estimated by a Dirichlet prior (vector "Dirichlet prior values" of form  $1-1$ ,  $1-2$ ,  $2-1$ ,  $2-2$  of positive numbers, which should roughly correspond to the true probabilities in ratio). Note that the predictions in this simulation are unlikely to be as good as in the prior 1-D example since there are more parameters to learn and only a limited number of timesteps or particles.

Panel 1 shows the particles' distributions of the velocities for each behavior. This simulation works best if the distributions are well-separated.

Panel 2 shows the location predictions for each behavior. The black dot indicates the mean predicted location, and the rectangle width is the width of the 95% confidence interval. The rectangle for behavior 1 is solid, for behavior 2 it has crosshatches.

<span id="page-5-0"></span>Panel 3 shows the overall resampling weights for the particles, as well as the behavior-conditional ones. The higher the behavior-conditional weight bar is, the better the particle's prediction at that behavior matches what was observed. The overall weight (top row) is the average of the conditional weight values, weighted by the transition probability into that behavior.

Panel 4 shows the resampled particles, along with their prediction of location and behavior type. Ideally, the resampled rectangles should be centered around the observed point. It is not necessarily true that the resampled (most likely) rectangles will be the narrowest, since the likelihood of the behavior predicting the observed location is a combination of both the density of that location at the prediction distribution (closeness to the center), as well as the likelihood (transition probability) of having that behavior, given the previous one. In panel 4, the particle predictions are shown one at a time as that particle is resampled; the weight bar in panel 3 should be in bold as that particle is selected.

Panel 5 shows convergence over time of the means of the particle distributions of velocity (panel 1) to the true value (vertical dashed line). Ideally these should converge to the true value.

Panel 6 shows the history of predicted locations over time, by vertical lines representing each particle's predictions. Ideally the particle predictions should both converge to the observed locations and should also be grouped closer together, as the estimated velocity distribution standard deviation decreases.

Panel 7 shows the estimated distributions of the behavior switching probabilities (if they are not known). The true probabilities are shown by a vertical line, and ideally the mean of the estimated distribution should be around there.

Panel 8 shows the accuracy of particle predictions of the behavior. The color (1=black, 2=gray) is the true behavior type, and the height of the bar is the fraction of particles correctly predicting it. Ideally, all bars should be high.

## **Note**

Video explanation of simulation applet by author: <https://youtu.be/4XR8eB89z7E>

## References

Ackerman, Samuel. "A Probabilistic Characterization of Shark Movement Using Location Tracking Data." Temple University doctoral thesis, 2018. [https://digital.library.temple.edu/](https://digital.library.temple.edu/digital/collection/p245801coll10/id/499150) [digital/collection/p245801coll10/id/499150](https://digital.library.temple.edu/digital/collection/p245801coll10/id/499150)

Carvalho, Carlos M., Johannes, Michael S., Lopes, Hedibert F., and Nicholas G. Polson. "Particle learning and smoothing." Statistical Science, 2010.

cdlm\_robot\_twostate\_2D

*Shiny app for simulation of 2D robot movement with CDLM and two states.*

## **Description**

Shiny app for simulation of 2D robot movement with CDLM and two states.

## Usage

cdlm\_robot\_twostate\_2D()

## **Details**

See cdlm\_robot and cdlm\_robot\_twostate for explanation of the basic concepts. This function simulates a 2-D moving robot with two behavioral states (1 and 2, "slow"/"fast") to model, as well as the switching probabilities between them.

The means of the log-speeds of the two behaviors are simulated by a normal distribution with two means alpha ("unknown true mean of log-speed", types 1 and 2). The variance in each case is the same and known, as before. The prior means and variances of the velocities are assigned as before.

The transition probabilities between the behaviors are given by "transition probability between type 1 and 2" and "2 and 1". If box "are transition probabilities known?" is checked, then they are known. Otherwise, the transition probabilities will be estimated by a Dirichlet prior (vector "Dirichlet prior values" of form  $1-1$ ,  $1-2$ ,  $2-1$ ,  $2-2$  of positive numbers, which should roughly correspond to the true probabilities in ratio). Note that the predictions in this simulation are unlikely to be as good as in the prior 1-D example since there are more parameters to learn and only a limited number of timesteps or particles.

Panel 1 shows the particles' distributions of the log-speed for each behavior. This simulation works best if the distributions are well-separated.

Panel 2 shows the location predictions (center with confidence ellipse, either solid or dashed by behavior type)

Panel 3 shows the overall resampling weights for the particles, as well as the behavior-conditional ones. The higher the behavior-conditional weight bar is, the better the particle's prediction at that behavior matches what was observed. The overall weight (top row) is the average of the conditional weight values, weighted by the transition probability into that behavior.

Panel 4 shows the resampled particles, along with their prediction of location and behavior type. Ideally, the resampled ellipses should be centered around the observed point. It is not necessarily true that the resampled (most likely) ellipses will be the smallest, since the likelihood of the behavior predicting the observed location is a combination of both the density of that location at the ellipse, as well as the likelihood (transition probability) of having that behavior, given the previous one. In panel 4, the particle predictions are shown one at a time as that particle is resampled; the weight bar in panel 3 should be in bold as that particle is selected.

Panel 5 shows convergence over time of the means of the particle distributions of log-speed (panel 1) to the true value (vertical dashed line). Ideally these should converge to the true value.

Panel 6 shows the history of predicted locations over time in terms of a spatial density plot (grayscale shading). Ideally, these should concentrate around the red overlaid trajectory of observed locations.

Panel 7 shows the estimated distributions of the behavior switching probabilities (if they are not known). The true probabilities are shown by a vertical line, and ideally the mean of the estimated distribution should be around there.

Panel 8 shows the accuracy of particle predictions of the behavior. The color (1=black, 2=gray) is the true behavior type, and the height of the bar is the fraction of particles correctly predicting it. Ideally, all bars should be high.

<span id="page-7-0"></span>Video explanation of simulation applet by author: <https://youtu.be/4XR8eB89z7E>

## References

Ackerman, Samuel. "A Probabilistic Characterization of Shark Movement Using Location Tracking Data." Temple University doctoral thesis, 2018. [https://digital.library.temple.edu/](https://digital.library.temple.edu/digital/collection/p245801coll10/id/499150) [digital/collection/p245801coll10/id/499150](https://digital.library.temple.edu/digital/collection/p245801coll10/id/499150)

Carvalho, Carlos M., Johannes, Michael S., Lopes, Hedibert F., and Nicholas G. Polson. "Particle learning and smoothing." Statistical Science, 2010.

<span id="page-7-1"></span>EKF\_1d\_interp\_joint *Extended Kalman Filter (EKF) for 1-D movement with interpolation*

## Description

Extended Kalman Filter (EKF) for 1-D movement with interpolation

#### Usage

```
EKF_1d_interp_joint(d, npart=100, sigma_pars,
                    alpha0_pars=list(mu0=c(5, 9), V0=c(0.25, 0.25)),
                    Errvar0=rep(list(5), 2), Errvar_df=c(20, 20),
                    Particle_errvar0, Particle_err_df=20, delaysample=1,
                    dirichlet_init=c(10,3,3,8), maxStep=NULL,
                    state_favor=c(1,1), nstates=2,
                    lowvarsample=FALSE, time_radius=60*30, spat_radius=300,
                    min_num_neibs=10, interact=TRUE,
                    interact_pars=list(mu0=0, precision0=2,
                    known_precision=2),
                    neff_sample=1, time_dep_trans=FALSE,
                    time_dep_trans_init=dirichlet_init, smoothing=FALSE,
                    fix_smoothed_behaviors=TRUE, smooth_parameters=TRUE,
                    reg_dt=120, max_int_wo_obs=NULL,
                    resamp_full_hist=TRUE, compare_with_known=FALSE,
                    known_trans_prob=NULL, known_foraging_prob=NULL,
                    known_regular_step_ds=NULL, update_eachstep=FALSE,
                    update_params_for_obs_only=FALSE,
                    output_plot=TRUE, loc_pred_plot_conf=0.5,
                    output_dir=getwd(), pdf_prefix="EKF_1D")
```
# Arguments

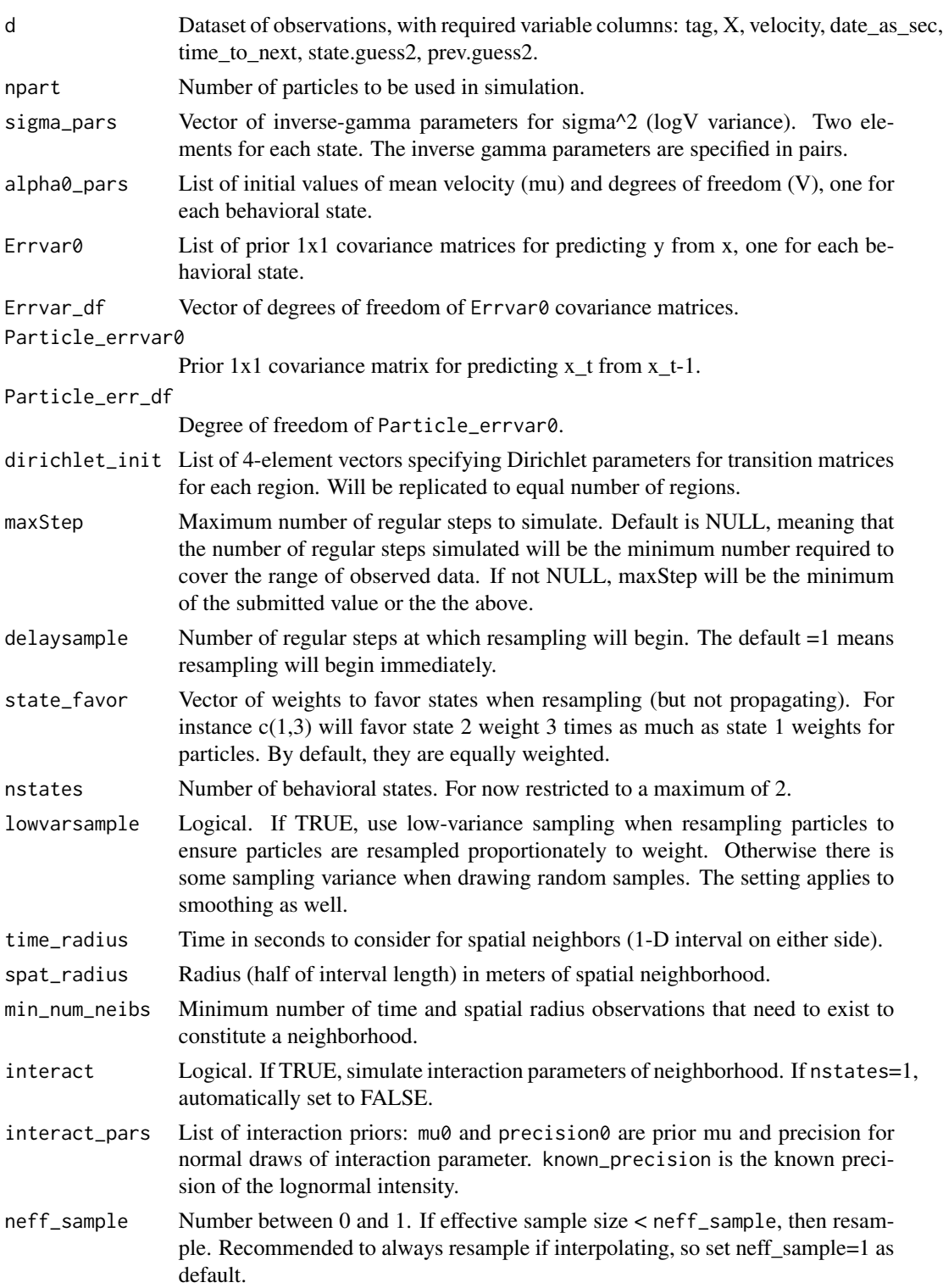

- time\_dep\_trans Logical. If TRUE, state transition matrices are time-dependent meaning that probability depends on the number of steps a shark has remained in the current state.
- time\_dep\_trans\_init

4-element numeric vector of Dirichlet parameters for time\_dep\_trans.

smoothing Logical. If TRUE, perform smoothing at the end.

fix\_smoothed\_behaviors

Logical. If TRUE, when performing smoothing, keep behavior modes fixed for each particle history from what was originally predicted duruing filtering, before smoothing. This means the particles will be smoothed backwards with each particle weight at each time point being conditioned on the behavior predicted in filtering. Thus, the behavioral agreement with, say, the observed or true behaviors is the same for smoothing as for filtering, since behaviors are not allowed to change. If nstates==1, then automatically fix\_smoothed\_behaviors=FALSE.

#### smooth\_parameters

Logical. If TRUE, when performing smoothing, resample the parameters theta as well.

- reg\_dt Length in seconds of each regular interval.
- max\_int\_wo\_obs When simulating, the maximum number of intervals of length reg\_dt without observations for a given shark that we will simulate. If this is exceeded, algorithm will wait until next observation and start from there. Default is NULL, meaning it will be set to maxStep, and thus the algorithm will continue simulating without stopping, regardless of when the next observation is.

#### resamp\_full\_hist

Logical. If TRUE, resample the full particle history, not just all particle times since the last observation, each time resampling occurs.

#### compare\_with\_known

Logical. If TRUE, provide a known regular-step dataset from which d is a irregularly-sampled subset, for comparison with particle predictions.

known\_trans\_prob

If nstates=2, a matrix of row 2 where each column is the behavior transition probabilities between each opposing behavior, in each region.

## known\_foraging\_prob

If nstates=2, a matrix of the foraging probabilities for each region.

#### known\_regular\_step\_ds

If compare\_with\_known=TRUE, the dataset of the original regular-step trajectories. Note: this dataset needs to have column date\_as\_sec (date in seconds) and time gap reg\_dt be the same as the set of regular-step intervals that the EKF is trying to estimate movement at. Otherwise, the simulated movement locations and the true ones will not correspond.

#### update\_eachstep

Logical. If TRUE, for regular steps without observations, update the movement parameters based on the simulated movements. If FALSE, parameters are only updated based on the simulated movements when a new observation occurs; this means the simulated movements are drawn using the parameter values learned since the last observation.

## update\_params\_for\_obs\_only

Logical. If TRUE, the particle movement parameters are updated based on simulated movement only at intervals with observed locations. If FALSE, particle movement in intermediate steps that are simulated will be used to update as well. If TRUE, then update\_eachstep=FALSE, meaning that parameter updates will be done only for (and at) the steps that represent observations. If FALSE, then update\_eachstep can be either TRUE or FALSE, but simulated steps will be used to update, but update\_eachstep controls the timing of the the update; if TRUE, it happens one step at a time, and if FALSE, a batch update is done at observations for the set of simulated steps.

output\_plot Logical. If TRUE, a set of diagnostic plots will be printed to a file in output\_dir. Otherwise, it will be output to the plotting console.

loc\_pred\_plot\_conf

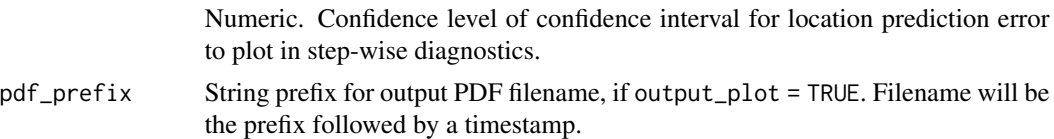

output\_dir Directory for output PDF of diagnostic plots.

## Value

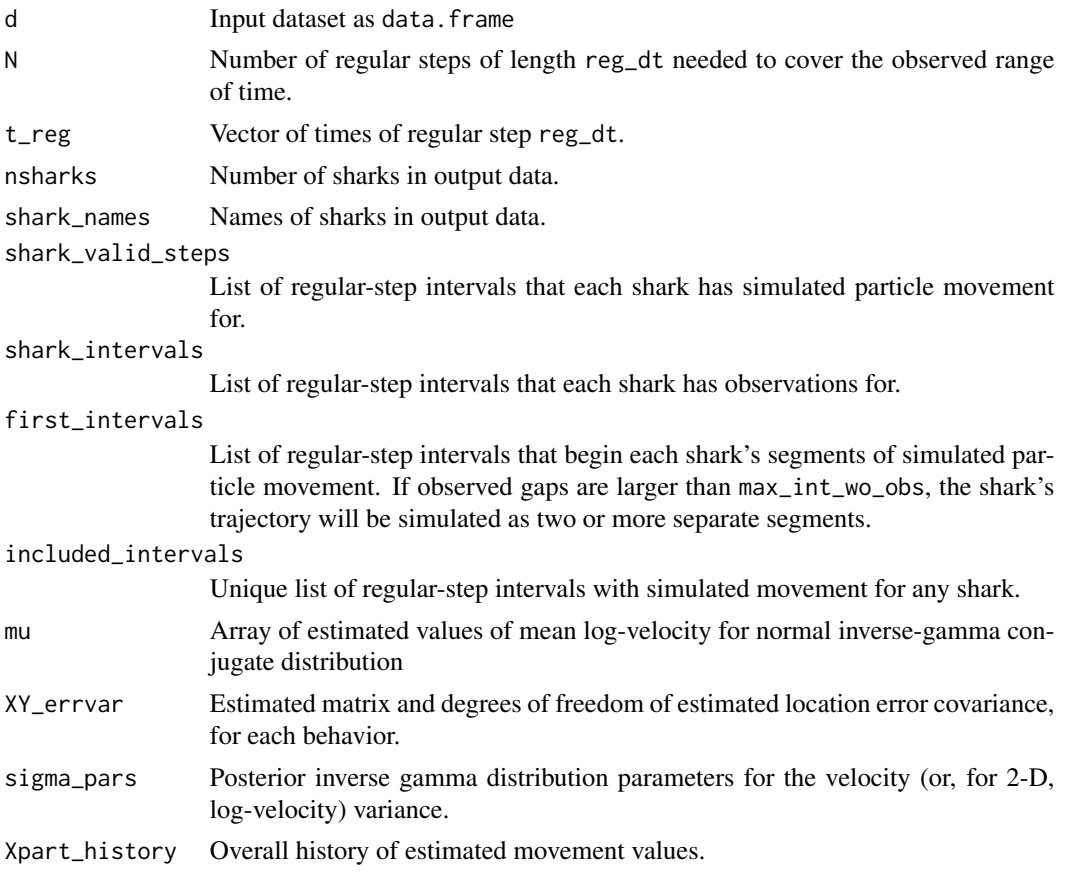

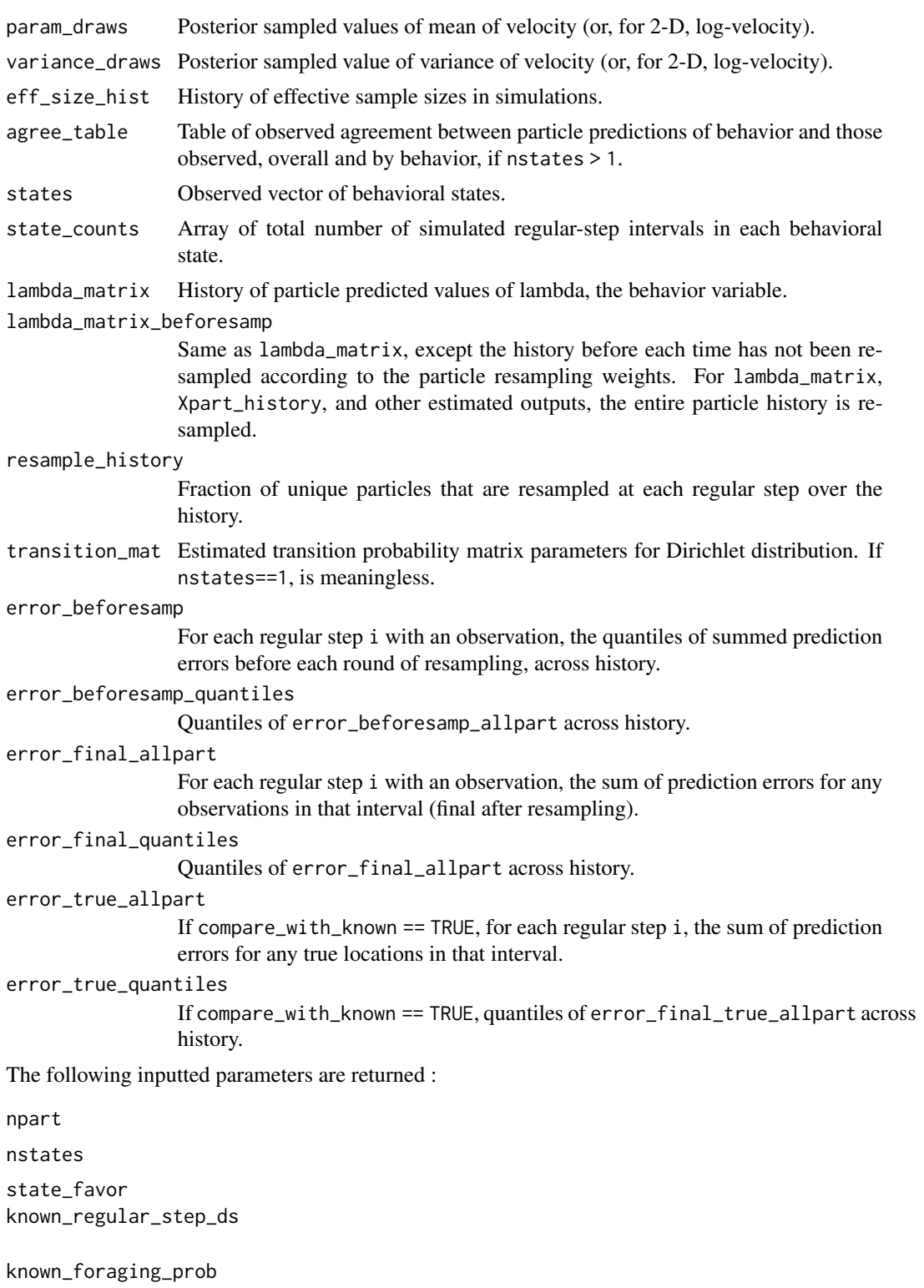

neff\_sample resamp\_full\_hist time\_dep\_trans interact spat\_radius time\_radius lowvarsample update\_eachstep update\_params\_for\_obs\_only The following are returned if nstates > 1: trans\_counts Array of total number of simulated regular-step intervals with transitions between each possible pair of behaviors. trans\_mean Posterior estimates of mean behavior switching probabilities from region\_trans\_draws. region\_foraging\_draws Posterior estimate of probability of foraging (lambda=0) from behavior switching probabilities. region\_trans\_draws Posterior draws of behavior switching probabilities from transition\_mat. For 2-D, this is separately by region, if there are multiple regions. In addition, the following are returned if compare\_with\_known = TRUE: error\_final\_true\_allpart Errors from estimating true locations from particle locations (at the same times). error\_final\_true\_quantiles Quantiles of error\_final\_true\_allpart across history. euclidean\_estimate\_true\_from\_obs Estimates of true locations by Euclidean interpolation from observations error\_euclidean\_estimate\_true\_from\_obs Euclidean error from euclidean\_estimate\_true\_from\_obs compared to true locations from known\_regular\_step\_ds. In addition, the following are returned if interact = TRUE: spatial\_interact\_pars Estimated parameters for sharks' tendency to be influenced by other neighboring sharks in determining behavior. interact\_mu\_draws Posterior sampled values of interaction mu parameter. interact\_intensity\_draw Posterior sampled values of interaction tendency multiplier, at different proportions of neighboring sharks with second behavior type.

```
14 EKF_1d_interp_joint
    spatial_interact_mu_history
                     History of simulated values of interaction mu.
    spatial_interact_intensity_history
                     History of simulated values of interaction tendency multiplier.
    The following are returned if smoothing = TRUE:
    Xpart_history_smoothed
                     Resampled values of Xpart_history by reverse smoothing resampling (see
                     Carvalho et al).
    error_smoothed_allpart
                     For each regular step i, the sum of prediction errors for smoothed particles for
                     any observations in that interval.
    error_smoothed_quantiles
                     Quantiles of error_smoothed_allpart across history.
    In addition, if smooth_parameters = TRUE:
    param_draws_smoothed
                     Posterior sampled values of mean of velocity (or, for 2-D, log-velocity) after
                     resampling by smoothing.
    variance_draws_smoothed
                     Posterior sampled values of variance of velocity (or, for 2-D, log-velocity) after
                     resampling by smoothing.
    transition_mat_smoothed
                     Estimated transition probability matrix parameters for Dirichlet distribution af-
                     ter resampling by smoothing.
    In addition, if smooth_parameters = TRUE and interact = TRUE:
    spatial_interact_pars_smoothed
                     Estimated parameters for sharks' tendency to be influenced by other neighboring
                     sharks in determining behavior, after resampling by smoothing.
    interact_mu_draws_smoothed
                     Posterior sampled values of interaction mu parameter, after resampling by smooth-
                     ing.
    interact_intensity_draw_smoothed
                     Posterior sampled values of interaction tendency multiplier, at different pro-
                     portions of neighboring sharks with second behavior type, after resampling by
                     smoothing.
    In addition to smoothing, if compare_with_known = TRUE:
    error_smoothed_true_allpart
                     For each regular step i, the sum of prediction errors for smoothed particles for
                     any observations in that interval.
    error_smoothed_true_quantiles
                     Quantiles of error_smoothed_true_allpart across history.
```
In addition to smoothing, if smoothing = TRUE but fix\_smoothed\_behaviors = FALSE (smoothed behaviors allowed to change from filtering):

<span id="page-14-0"></span>mu\_smoothed Corresponding version of mu after resampling by smoothing. sigma\_pars\_smoothed Corresponding version of sigma\_pars after resampling by smoothing. agree\_table\_smoothed Corresponding version of agree\_table for smoothed states lambda\_matrix\_smoothed.

#### **Note**

See [sim\\_trajectory\\_joint](#page-25-1) for a full example of usage. Video explanation of EKF state-space model by author: <https://youtu.be/SgyhRVUn77k>

### Author(s)

Samuel Ackerman

## References

Ackerman, Samuel. "A Probabilistic Characterization of Shark Movement Using Location Tracking Data." Temple University doctoral thesis, 2018. [https://digital.library.temple.edu/](https://digital.library.temple.edu/digital/collection/p245801coll10/id/499150) [digital/collection/p245801coll10/id/499150](https://digital.library.temple.edu/digital/collection/p245801coll10/id/499150)

Carvalho, Carlos M., Johannes, Michael S., Lopes, Hedibert F., and Nicholas G. Polson. "Particle learning and smoothing." Statistical Science, 2010.

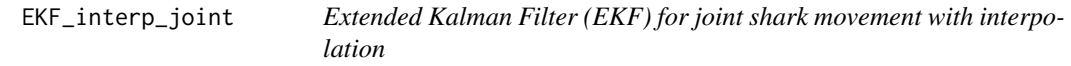

## **Description**

Extended Kalman Filter (EKF) for joint shark movement with interpolation

#### Usage

```
EKF_interp_joint(area_map, d, npart=100, sigma_pars, tau_pars,
                 mu0_{\text{pars}=list(alpha=c(-4.5, -2), beta=c(0, 0)),V0_pars=list(alpha=c(0.25, 0.25), beta=c(0.25, 0.25)),
                 Errvar0=rep(list(diag(2)), 2),
                 Errvar_df=c(20, 20), Particle_errvar0, Particle_err_df=20,
                 dirichlet_init=c(9,2,2,7), logvelocity_truncate=c(-10, 15),
                 maxStep=NULL, delaysample=1, state_favor=c(1,1),
                 nstates=2,centroids=matrix(c(0,0), ncol=2),
                 truncate_to_map=TRUE, enforce_full_line_in_map=TRUE,
                 do_trunc_adjust=TRUE, lowvarsample=TRUE,
                 time_radius=60*30, spat_radius=300, min_num_neibs=10,
                 interact=TRUE, interact_pars=list(mu0=0, precision0=2,
                 known_precision=2), neff_sample=1, time_dep_trans=FALSE,
                 time_dep_trans_init=dirichlet_init, smoothing=FALSE,
```
fix\_smoothed\_behaviors=TRUE, smooth\_parameters=TRUE, reg\_dt=120, max\_int\_wo\_obs=NULL, resamp\_full\_hist=TRUE, compare\_with\_known=FALSE, known\_trans\_prob=NULL, known\_foraging\_prob=NULL, known\_regular\_step\_ds=NULL, update\_eachstep=FALSE, update\_params\_for\_obs\_only=FALSE, output\_plot=TRUE, loc\_pred\_plot\_conf=0.5, output\_dir=getwd(), pdf\_prefix="EKF\_2D")

## Arguments

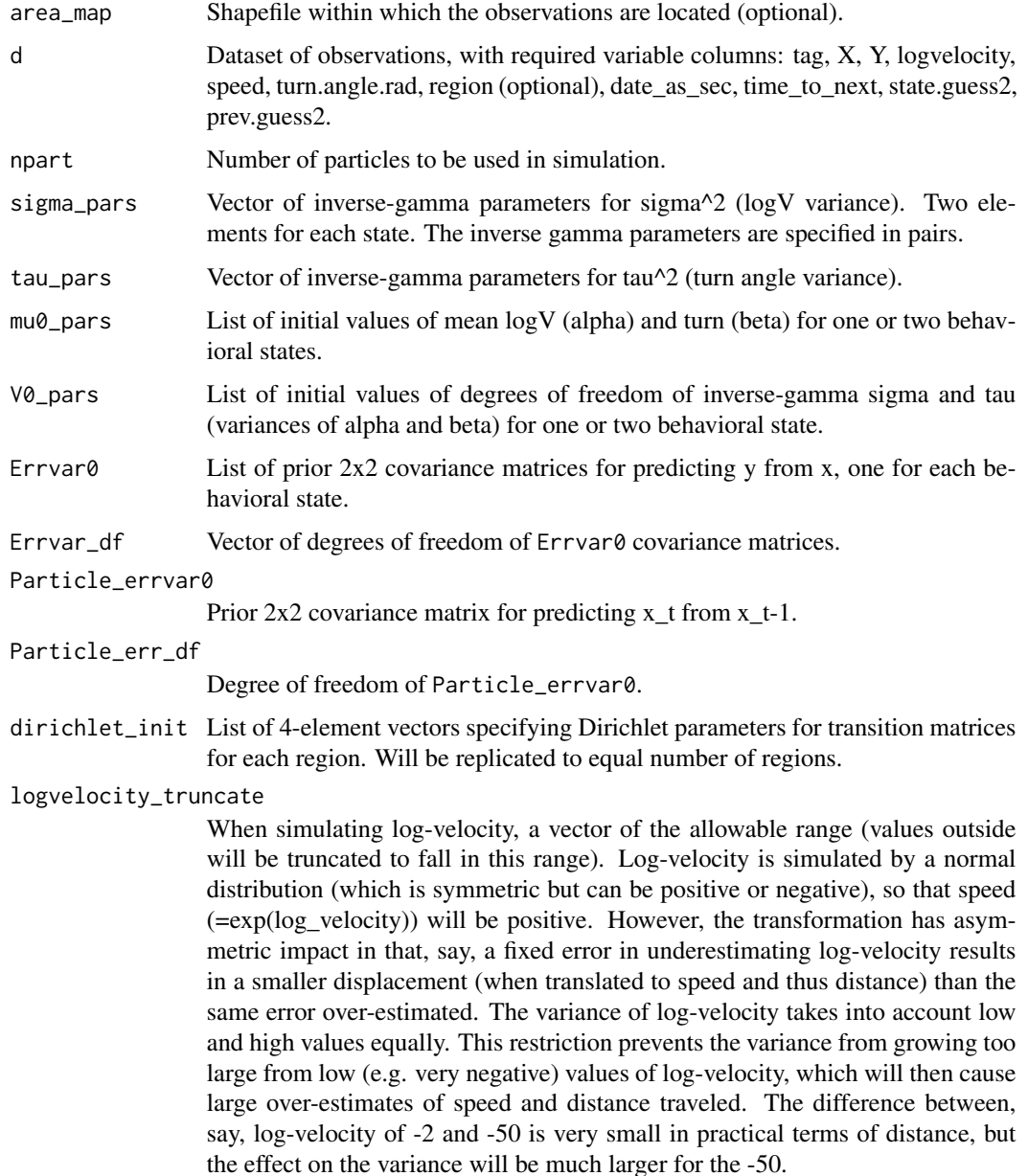

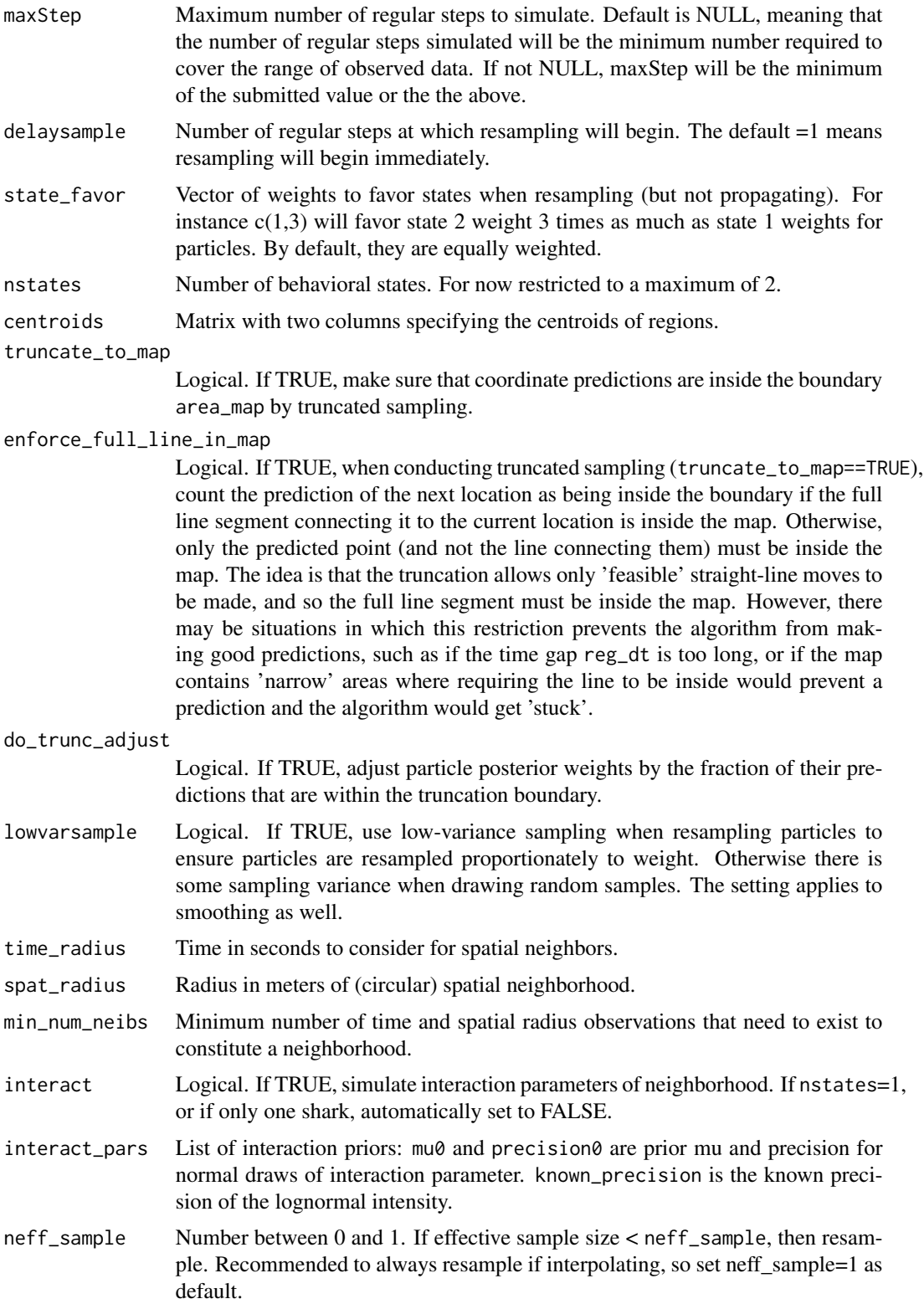

- time\_dep\_trans Logical. If TRUE, state transition matrices are time-dependent meaning that probability depends on the number of steps a shark has remained in the current state.
- time\_dep\_trans\_init

4-element numeric vector of Dirichlet parameters for time\_dep\_trans.

smoothing Logical. If TRUE, perform smoothing at the end.

fix\_smoothed\_behaviors

Logical. If TRUE, when performing smoothing, keep behavior modes fixed for each particle history from what was originally predicted during filtering, before smoothing. This means the particles will be smoothed backwards with each particle weight at each time point being conditioned on the behavior predicted in filtering. Thus, the behavioral agreement with, say, the observed or true behaviors is the same for smoothing as for filtering, since behaviors are not allowed to change. If nstates==1, then automatically fix\_smoothed\_behaviors=FALSE.

#### smooth\_parameters

Logical. If TRUE, when performing smoothing, resample the parameters theta as well.

- reg\_dt Length in seconds of each regular interval.
- max\_int\_wo\_obs When simulating, the maximum number of intervals of length reg\_dt without observations for a given shark that we will simulate. If this is exceeded, algorithm will wait until next observation and start from there. Default is NULL, meaning it will be set to maxStep, and thus the algorithm will continue simulating without stopping, regardless of when the next observation is.

#### resamp\_full\_hist

Logical. If TRUE, resample the full particle history, not just all particle times since the last observation, each time resampling occurs.

#### compare\_with\_known

Logical. If TRUE, provide a known regular-step dataset from which d is a irregularly-sampled subset, for comparison with particle predictions.

known\_trans\_prob

If nstates = 2, a matrix of row 2 where each column is the behavior transition probabilities between each opposing behavior, in each region.

## known\_foraging\_prob

If nstates = 2, a matrix of the foraging probabilities for each region.

#### known\_regular\_step\_ds

If compare\_with\_known = TRUE, the dataset of the original regular-step trajectories. Note: this dataset needs to have column date\_as\_sec (date in seconds) and time gap reg\_dt be the same as the set of regular-step intervals that the EKF is trying to estimate movement at. Otherwise, the simulated movement locations and the true ones will not correspond.

#### update\_eachstep

Logical. If TRUE, for regular steps without observations, update the movement parameters based on the simulated movements. If FALSE, parameters are only updated based on the simulated movements when a new observation occurs; this means the simulated movements are drawn using the parameter values learned since the last observation.

<span id="page-18-0"></span>update\_params\_for\_obs\_only

Logical. If TRUE, the particle movement parameters are updated based on simulated movement only at intervals with observed locations. If FALSE, particle movement in intermediate steps that are simulated will be used to update as well. If TRUE, then update\_eachstep = FALSE, meaning that parameter updates will be done only for (and at) the steps that represent observations. If FALSE, then update\_eachstep can be either TRUE or FALSE, but simulated steps will be used to update, but update\_eachstep controls the timing of the the update; if TRUE, it happens one step at a time, and if FALSE, a batch update is done at observations for the set of simulated steps. output\_plot Logical. If TRUE, a set of diagnostic plots will be printed to a file in output\_dir. Otherwise, it will be output to the plotting console.

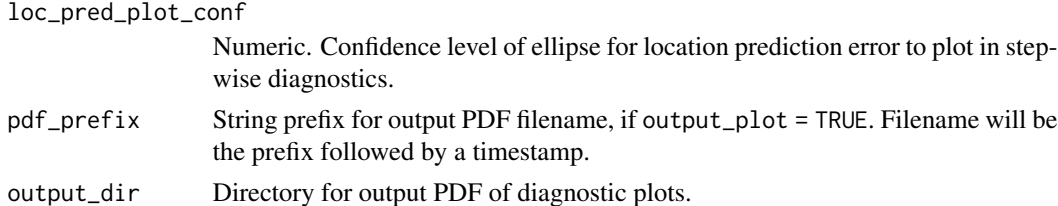

#### Value

Many of the returned values are the same as in  $EKF_1d_$ interp<sub>ropol</sub>oint. The ones that differ are listed below.

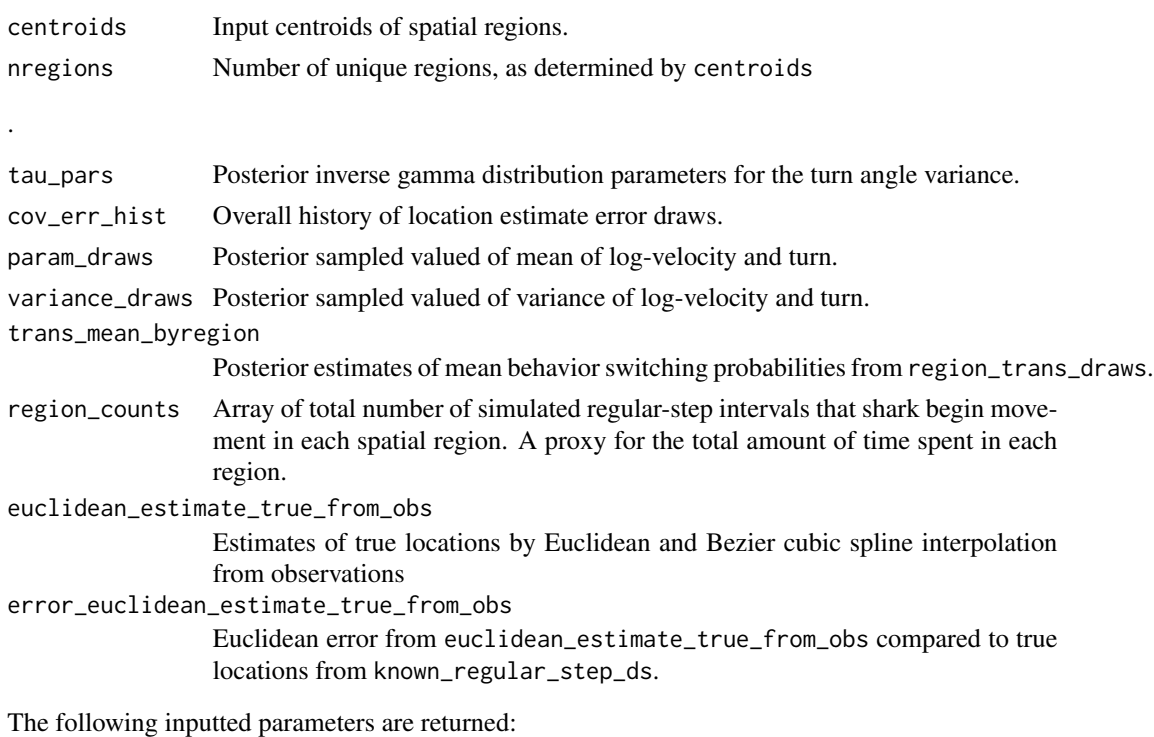

area\_map

## <span id="page-19-0"></span>Note

See [sim\\_trajectory\\_joint](#page-25-1) for a full example of usage. Video explanation of EKF state-space model by author: <https://youtu.be/SgyhRVUn77k>

## Author(s)

Samuel Ackerman

## References

Ackerman, Samuel. "A Probabilistic Characterization of Shark Movement Using Location Tracking Data." Temple University doctoral thesis, 2018. [https://digital.library.temple.edu/](https://digital.library.temple.edu/digital/collection/p245801coll10/id/499150) [digital/collection/p245801coll10/id/499150](https://digital.library.temple.edu/digital/collection/p245801coll10/id/499150)

Carvalho, Carlos M., Johannes, Michael S., Lopes, Hedibert F., and Nicholas G. Polson. "Particle learning and smoothing." Statistical Science, 2010.

low\_var\_sample *Sample particles using low-variance sampling.*

## Description

Sample particles using low-variance sampling.

### Usage

```
low_var_sample(wts, M=length(wts))
```
#### Arguments

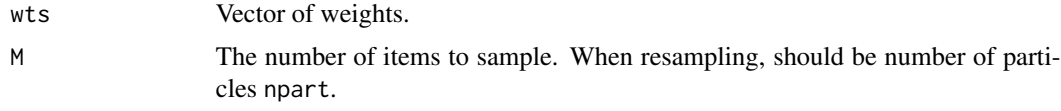

#### Details

Low-variance sampling guarantees items will be sampled in proportion to their weights. With random sampling with replacement (sample function), there is some variability in the final proportions of items.

## Value

A numeric vector of length M.

## Author(s)

Samuel Ackerman

## <span id="page-20-0"></span>make\_segments 21

## References

James Edward Baker. Reducing bias and inefficiency in the selection algorithm. Proceedings of the Second International Conference on Genetic Algorithms on Genetic Algorithms and Their Application, 1987.

## Examples

```
n < - 20w \leftarrow runif(n)#can use M != to length(wts)
low_var_sample(wts=w, M=15)
lv <- low_var_sample(wts=w, M=n)
#usual resampling with weights
a <- sample(x=1:n, size=n, prob=w, replace=TRUE)
#the first should be more in proportion to weights
table(lv)/n
table(a)/n
#proportions
w/sum(w)
```
make\_segments *Plot path connecting points on ggplot.*

## Description

Convert x-y coordinates to a data. frame for geom\_path plotting on [ggplot](#page-0-0).

### Usage

```
make_segments(xy, N=nrow(xy))
```
## Arguments

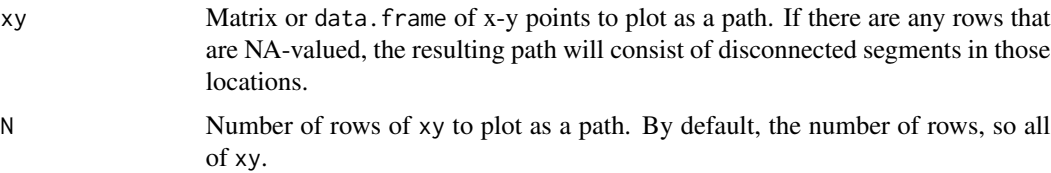

## Author(s)

Samuel Ackerman

## Examples

```
#generate toy dataset
library(ggplot2)
d <- as.data.frame(cbind(X=runif(50), Y=runif(50)))
#create segments with some missing lines so will be some gaps)
dseg <- d
dseg[ sample(20),] <- NA
g <- ggplot(d, aes_string(x="X", y="Y")) + theme_bw()
g <- g + stat_density2d(aes_string(fill="..density.."), geom="tile", contour=FALSE)
g <- g + scale_fill_gradient(low="white", high="black") + theme(legend.position="bottom")
g <- g + geom_path(data=make_segments(xy=dseg), aes_string(x="X", y="Y"), colour="red", lwd=1.5)
g
```
normalize\_angle *Wrap angle measurements to the interval (-pi, pi).*

## Description

Wrap angle measurements to the interval (-pi, pi).

## Usage

```
normalize_angle(theta)
```
#### **Arguments**

theta Numeric vector.

#### Author(s)

Samuel Ackerman

## Examples

```
x <- rnorm(n=1000, mean=1, sd=2)
xn <- normalize_angle(x)
plot(density(x), xlab="x", main="Unwrapped and wrapped normal density", las=1)
abline(v=1)
#this density is only estimated from -pi to pi
dens_wrapped <- density(xn, from=-pi, to=pi)
lines(dens_wrapped, col="red")
```
<span id="page-21-0"></span>

```
segments(x0 = c(-pi, pi), x1 = c(-pi, pi), y0 = c(0, 0),
y1=dens_wrapped$y[c(1, length(dens_wrapped$y))],
col="red")
legend("topleft", col=c(1,2), legend=c("unwrapped","wrapped"), lty=1)
```
rug\_multicolor *Multicolor rug of tick marks.*

## Description

Adapt rug function to allow tick marks to be of different colors.

## Usage

```
rug_multicolor(x, plot_side=3, ticksize=-0.04, col_vec=rep(1, length(x)))
```
## Arguments

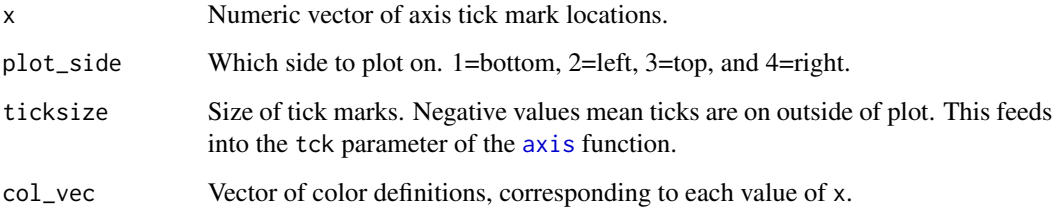

## Author(s)

Samuel Ackerman

## Examples

```
d <- data.frame(X=runif(20), Y=runif(20))
plot(d, xlim=c(0,1), ylim=c(0,1))# draw rug of ticks on each axis where the coordinates are
rug_multicolor(x=d$X, col_vec=colorspace::rainbow_hcl(n=20), ticksize=-0.05)
rug_multicolor(x=d$Y, plot_side=4, col_vec=colorspace::rainbow_hcl(n=20), ticksize=-0.05)
```
<span id="page-23-0"></span>shark\_data\_longlat *Raw shark data spline-interpolated to 90-second intervals*

#### Description

Raw shark data spline-interpolated to 90-second intervals (matrix)

## Usage

```
data(shark_data_longlat)
```
## Format

The format is: int [1:226400, 1:7] 1217951746 1217951836 1217951926 1217952016 1217952106 1217952196 1217952286 1217952376 1217952466 1217952556 ... - attr(\*, "dimnames")=List of 2 ..\$ : NULL ..\$ : chr [1:7] "date\_as\_sec" "lat" "lon" "t\_intervals" ...

#### Source

Espinoza, Mario, Farrugia, Thomas J., and Christopher G. Lowe. Habitat use, movements and site fidelity of the gray smooth-hound shark in a newly restored Southern California estuary. Journal of Experimental Marine Biology and Ecology, 2011.

shark\_data\_raw *Original shark data*

## Description

Original shark data observations, unequally spaced in time

#### Usage

```
data(shark_data_raw)
```
## Format

A data frame with 68528 observations on the following 12 variables.

- tag a factor with levels GSH01 GSH02 GSH03 GSH04 GSH05 GSH06 GSH07 GSH08 GSH09 GSH10 GSH11 GSH12 GSH13 GSH14 GSH15 GSH16 GSH17 GSH18 GSH19 GSH20 GSH21 GSH22
- X a numeric vector

Y a numeric vector

logvelocity a numeric vector

bearing.to.east.tonext.rad a numeric vector

turn.angle.rad a numeric vector

<span id="page-24-0"></span>state.guess2 a numeric vector prev.guess2 a numeric vector time\_to\_next a numeric vector dx\_to\_next a numeric vector dy\_to\_next a numeric vector date\_as\_sec a numeric vector

## Source

Espinoza, Mario, Farrugia, Thomas J., and Christopher G. Lowe. Habitat use, movements and site fidelity of the gray smooth-hound shark in a newly restored Southern California estuary. Journal of Experimental Marine Biology and Ecology, 2011.

### Examples

##stored as separate integer and numeric variables for storage purposes

```
data(shark_data_raw, package="animalEKF")
shark_data <- do.call(cbind, shark_data_raw)
head(shark_data)
```
<span id="page-24-1"></span>shark\_vis\_longlat *Shiny app for visualizing observed shark movement.*

#### **Description**

Shiny app for visualizing observed shark movement.

## Usage

shark\_vis\_longlat()

#### Details

This shiny app visually illustrates movement of sharks in the dataset referenced in the paper below. The observations to be visualized are selected in "Range of observed steps". They are then linearly interpolated with step size "seconds to interpolate". In our paper, we model the impact of other sharks' behaviors in a spatial-temporal neighborhood. If desired, a spatial neighborhood of desired size "spatial radius" will appear around each shark in the presence of other sharks. It will flash red if another shark enters in that radius (i.e., they are neighbors).

## Source

Espinoza, Mario, Farrugia, Thomas J., and Christopher G. Lowe. Habitat use, movements and site fidelity of the gray smooth-hound shark in a newly restored Southern California estuary. Journal of Experimental Marine Biology and Ecology, 2011.

<span id="page-25-1"></span><span id="page-25-0"></span>sim\_trajectory\_joint *Simulation and interpolation of trajectories.*

#### Description

sim\_trajectory\_joint simulates regular-step trajectories under correlated random walk (CRW). interp\_trajectory\_joint interpolates regular steps to irregular ones drawn from a log-normal distribution.

## Usage

```
sim_trajectory_joint(area_map, centroids=matrix(c(0,0), ncol=2),
                     transition_matrices=list(matrix(c(10,3,2,9),
                     ncol=2, byrow=TRUE)),
                     mu0_pars=list(alpha=c(-4, -1.6), beta=c(0, 0)),var0_pars=list(alpha=c(1.6,0.16), beta=c(2,0.5)),
                     N=100, nstates=2, reg_dt=120, gen_irreg=TRUE,
                     one_d=FALSE, dt_lnorm_mu=log(120), dt_lnorm_sd=1,
                     dt_vals=NULL, starting_polygon=area_map,
                     nsharks=1, interact=FALSE,
                     interact_pars=list(interacting_sharks=c(1:nsharks),
                     time_radius=60*30, spat_radius=200, min_num_neibs=10,
                     eta_mu=c(2,1), rho_sd=c(0.75, 0.75)),
                     time_dep_trans=FALSE, trans_alpha=c(1, 1.5))
```

```
interp_trajectory_joint(d, nstates, one_d, dt_lnorm_mu=5, dt_lnorm_sd=1,
                       dt_vals=NULL, centroids=matrix(c(0,0), ncol=2))
```
#### **Arguments**

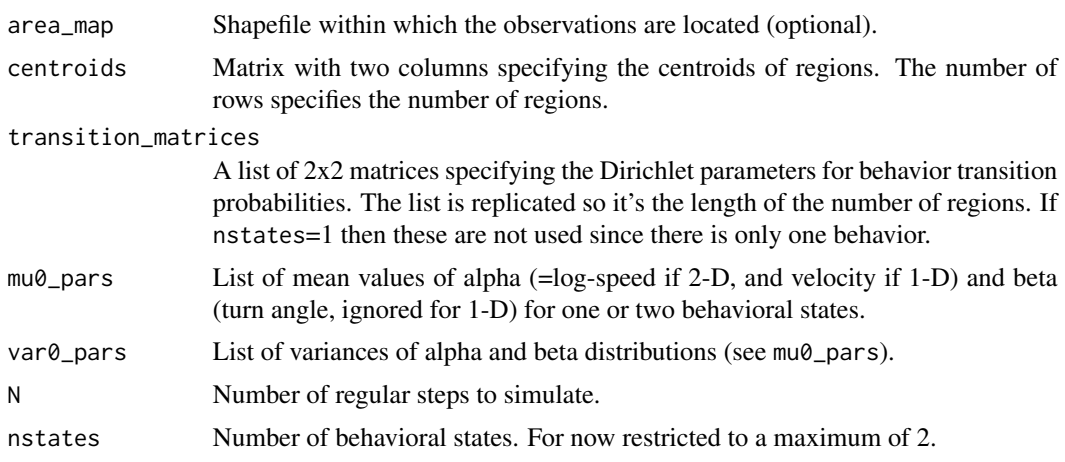

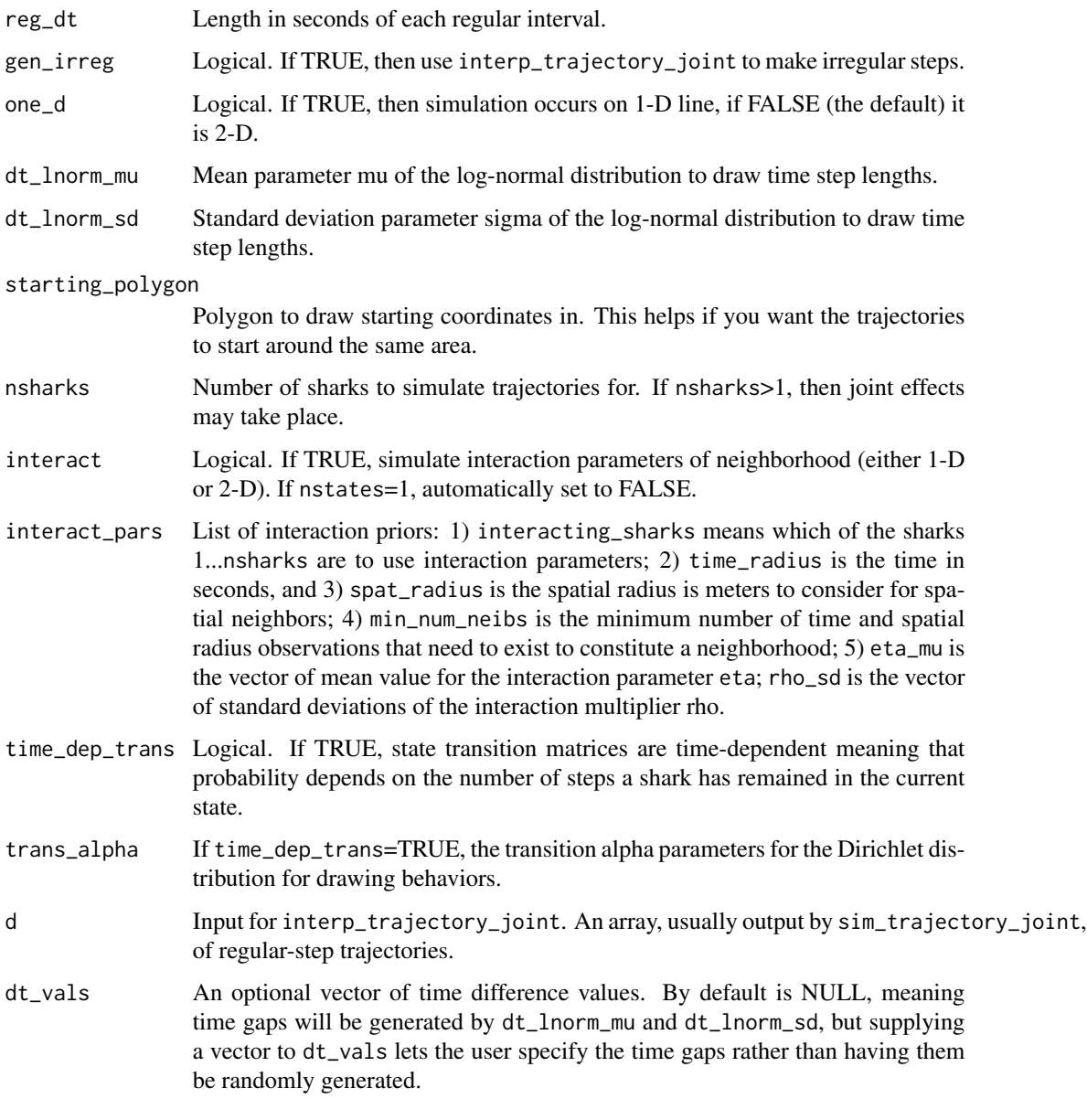

# Value

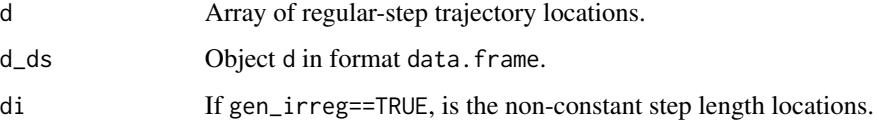

# Author(s)

Samuel Ackerman

## Examples

```
#prepare shapefile
bolsachica <- rgdal::readOGR(system.file("shapes/FTB_lines.shp", package="animalEKF")[1])
bcrds <- sp::coordinates(bolsachica)[[ 1 ]][[ 1 ]]
colnames(bcrds) <- c("X","Y")
bolsachica <- vector(mode="list", length=1)
bolsachica[[ 1 ]] <- Polygons(list(Polygon(bcrds)), ID="1")
bolsachica <- SpatialPolygons(bolsachica)
island <- rgdal::readOGR(system.file("shapes/FTB_island.shp", package="animalEKF")[1])
bolsachica@proj4string <- island@proj4string
bolsachica <- rgeos::gDifference(bolsachica, island)
bolsachica@proj4string <- island@proj4string
#define Voronoi tessellation of regions, here randomly selected
regions <- as.data.frame(sp::spsample(x=bolsachica, n=3, type="regular"))
nsharks <-4#define Voronoi tessellation in which to start shark paths
vortess <- deldir::deldir(x=regions[,1], y=regions[,2], wlines="tess",
plotit=FALSE, suppressMsge=TRUE)
vtiles <- tess2spat(vortess)
vtiles@proj4string <- island@proj4string
#define list of transition matrices between behaviors
tmat_list \leftarrow list(matrix(c(8, 2, 2, 4), ncol=2, byrow=TRUE),
```

```
#generate 4-shark simulated trajectory with 200 regular steps of length 120 seconds.
#Sharks 3 and 4 will be interacting with the others, but 1 and 2 will not.
```
 $matrix(c(7, 1, 1, 7), ncol=2, byrow=True)$ 

matrix(c(1.5\*5, 1.5\*1, 3, 3), ncol=2, byrow=TRUE),

```
#simulate trajectory
#setting gen_irreg=TRUE generates an irregular trajectory from the regular-step one
#with the log-normal specified in dt_lnorm_mu and dt_lnorm_sd
#sim_4sharks$di would contain the irregular dataset
#otherwise, say you wanted to try different interpolations, you can use the same regular
#step from sim_trajectory_joint and then interpolate separately with interp_trajectory_joint.
```
#make simulated trajectories all start in the same area so they will be close enough to be #interacting, for the purposes of this exercise #note that the simulation may time out trying to draw points in this starting polygon that end #up in the shapefile boundary

```
# only estimate movement on first 25 steps
# for better results, npart should be set higher, like 150 or more
nsteps_sim <- 200
nsteps_estimate <- 25
npart <- 50
reg_dt <- 120
```

```
sim_4sharks <- sim_trajectory_joint(area_map=bolsachica, centroids=regions,
                                    transition_matrices=tmat_list, nsharks=nsharks,
                                    mu0_pars=list(alpha=c(-4, -1.6), beta=c(0, 0)),var0_pars=list(alpha=c(1,0.25), beta=c(1,.25)),
                                    N=nsteps_sim, nstates=2, reg_dt=reg_dt,
                                    gen_irreg=FALSE,one_d=FALSE,
                                    starting_polygon=vtiles[ 1 ], interact=TRUE,
                                    interact_pars=list(interacting_sharks=c(3:4),
                                    time_radius=60*30, spat_radius=150,
                                    min_num_neibs=10,
                                    eta_mu=c(2,1), rho_sd=c(0.75, 0.75)),
                                    time_dep_trans=FALSE,
                                    dt_lnorm_mu=log(120), dt_lnorm_sd=0.4)
```
#plot trajectories

```
shark_names <- dimnames(sim_4sharks$d)[[ 3 ]]
shark_colors <- 2:5
names(shark_colors) <- shark_names
```

```
sp::plot(bolsachica, main="Full trajectories")
deldir::plot.deldir(vortess, wlines="tess", add=TRUE)
```

```
for (ss in shark_names) {
    lines(sim_4sharks$d[,c("X","Y"), ss], col=shark_colors[ss])
}
```

```
#now interpolate to uneven steps with lognormal mean log(120) (so they are on
#average the same as the regular steps and sd=0.4
#d is the regular step, di is irregular
```

```
#if want to interpolate separately. Otherwise just set gen_irreg=TRUE above
#this is so you can interpolate a dataset not generated by sim_trajectory_joint
#if gen_irreg=TRUE in sim_trajectory_joint,
#interp_ds will be returned as the 'di' object
```

```
interp_ds <- interp_trajectory_joint(d=sim_4sharks$d, nstates=2,
                                     one_d=FALSE,
                                     dt_lnorm_mu=log(reg_dt),
```
dt\_lnorm\_sd=0.4, centroids=regions)

```
#now plot observed ones, may differ
sp::plot(bolsachica, main="Observed trajectories")
deldir::plot.deldir(vortess, wlines="tess", add=TRUE)
for (ss in shark_names) {
    lines(interp_ds[ interp_ds$ test = ss ,c("X","Y")], col=shark_colors[ss])}
#try to recover EKF with steps at the original 120 seconds
#use the original simulated transition and foraging probabilities for comparison
#intial values for some parameters
tau_pars_init <- c(8, 14, 10,1) #2
sigma_pars_init \leq c(5, 8, 8, 3)
#measurement error
bmat <- matrix(c(1, -0.3, -0.3, 1), ncol=2)
Errvar_init1 <-5*20*bmat
Errvar_init2 <- 15*20*bmat
#particle error
Particle_err_init <- 0.5*20*bmat
#again, if you use gen_irreg=TRUE in sim_trajectory_joint,
#the input 'd' argument should be sim_4sharks$di or interp_ds
#NOTE: user should set output_plot=TRUE to see PDF,
#for purposes of package testing we set it to FALSE
ekf_interp_mod <- EKF_interp_joint(d=interp_ds, npart=npart,
                                   area_map=bolsachica,
                                   state_favor=c(1,2),
                                   centroids=regions,
                                   sigma_pars=sigma_pars_init,
                                   tau_pars=tau_pars_init,
                                   Errvar0=list(Errvar_init1, Errvar_init2),
                                   Particle_errvar0=Particle_err_init,
                                   mu0_pars=list(alpha=c(-4 ,-1.3), beta=c(0,0)),
                                   truncate=TRUE,
                                   neff_sample=0.75, dirichlet_init=c(8,2,2,4),
                                   smoothing=TRUE, fix_smoothed_behaviors=FALSE,
                                   time_dep_trans=FALSE, resamp_full_hist=FALSE,
                                   nstates=2, reg_dt=reg_dt, interact=TRUE,
```
maxStep=nsteps\_estimate, update\_eachstep=TRUE, compare\_with\_known=TRUE, known\_trans\_prob=sim\_4sharks\$true\_transition\_prob, known\_foraging\_prob=sim\_4sharks\$true\_foraging\_prob, known\_regular\_step\_ds=sim\_4sharks\$d\_ds, output\_plot=FALSE)

<span id="page-30-0"></span>#simulate one-dimensional movement for 1 robot (shark) #here we use gen\_irreg=TRUE instead of generating a separate interpolation object

```
one_d <- sim_trajectory_joint(centroids=NULL, N=nsteps_sim,
                              mu0_pars=list(alpha=c(4, 9)),
                              var0_pars=list(alpha=c(1, 1)),
                              transition_matrices=tmat_list[[ 1 ]], nstates=2,
                              reg_dt=reg_dt, gen_irreg=TRUE, one_d=TRUE,
                              dt_lnorm_mu=log(120), dt_lnorm_sd=0.55)
```
#measurement error  $b$ mat  $\leftarrow$  matrix(1) Errvar\_init1 <-1\*bmat Errvar\_init2 <-3\*bmat

#particle error Particle\_err\_init <- 0.1\*bmat

```
ekf_1d <- EKF_1d_interp_joint(d=one_d$di, npart=npart, maxStep=nsteps_estimate,
                              state_favor=c(1,1), nstates=2, lowvarsample=TRUE,
                              neff_sample=1, time_dep_trans=FALSE, reg_dt=reg_dt,
                              max_int_wo_obs=15, resamp_full_hist=FALSE,
                              alpha0_pars=list(mu0=c(4, 9), V0=c(0.25, 0.25)),
                              sigma_pars=sigma_pars_init,
                              Errvar0=list(Errvar_init1, Errvar_init2),
                              Particle_errvar0=Particle_err_init,
                              compare_with_known=TRUE,
                              known_trans_prob=one_d$true_transition_prob,
                              known_foraging_prob=one_d$true_foraging_prob,
                              known_regular_step_ds=one_d$d_ds, update_eachstep=TRUE,
                              smoothing=TRUE, output_plot=FALSE)
```
spline\_interp *Bezier spline interpolation of observations.*

## Description

Calculate a Bezier spline interpolation of irregular observations to regular-length time intervals.

## Usage

```
spline_interp(di, area_map=NULL, t_reg=NULL, reg_dt=120,
              max_dt_wo_obs=60*30, maxStep=NULL,
              centroids=matrix(c(0,0), ncol=2),
              nstates=2, spline_deg=3, split_logv=-3)
```
## Arguments

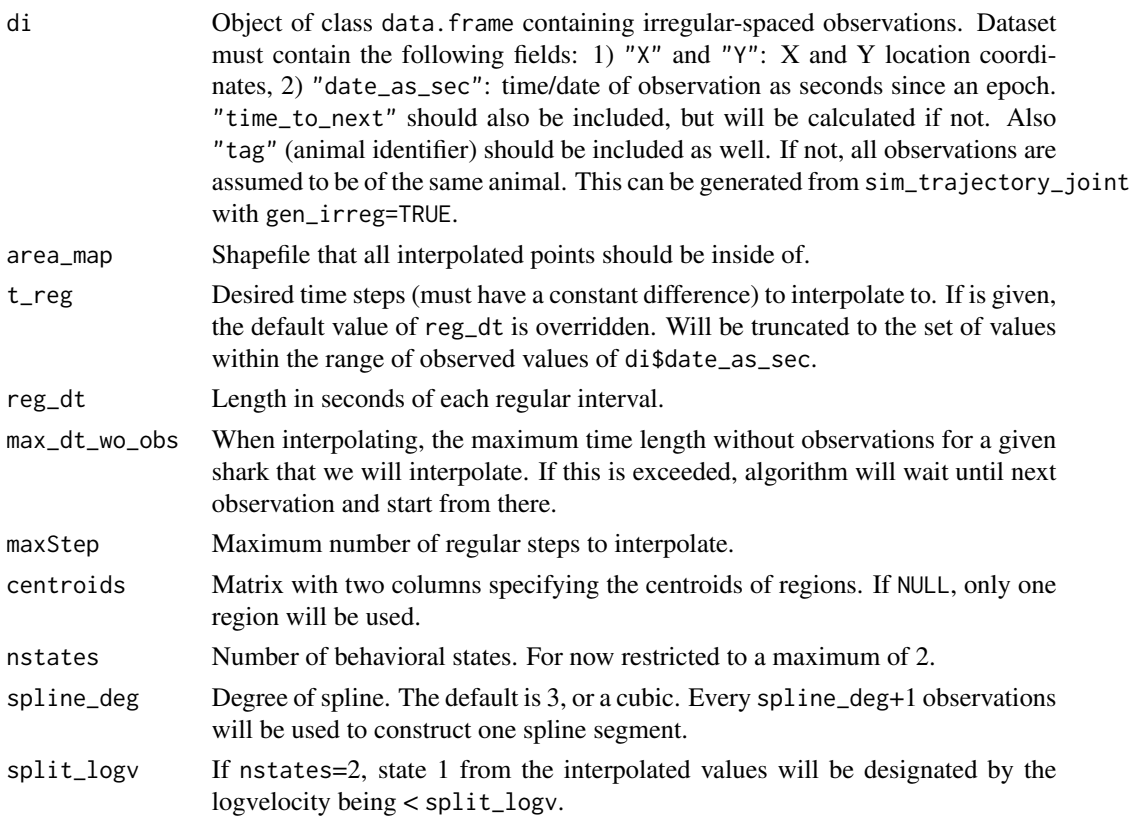

# Value

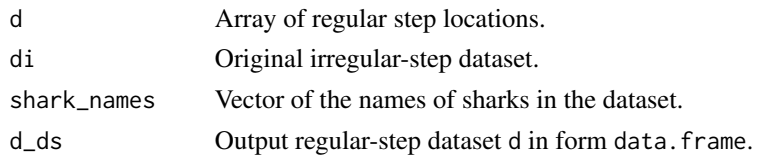

## Author(s)

Samuel Ackerman

#### <span id="page-32-0"></span>tess2spat 33

## References

Bezier R package. Aaron Olsen.

## Examples

```
#can also be 'di' output of sim_trajectory_joint (set gen_irreg=TRUE)
di <- data.frame(X=runif(n=9), Y=runif(n=9),
                time_to_next=c(2,4,15,8,5,18,3,5,NA))
di$date_as_sec <- c(0, cumsum(di$time_to_next[-9]))
region_centroids <- cbind(X=runif(2), Y=runif(2))
#one log observation with dt =18 > 16 will be omitted
spl <- spline_interp(di=di, area_map=NULL, reg_dt=3, max_dt_wo_obs=16, maxStep=NULL,
                    centroids=region_centroids, nstates=2, spline_deg=3, split_logv=-3)
plot(di[,c("X", "Y")], xlim=c(0,1), ylim=c(0,1), type="b", las=1,"Observations interpolated by regular interval spline")
lines(spl$d_ds[,c("X","Y")], type="l", col="red")
legend("topleft", col=1:2, legend=c("observations","spline"), lty=1)
```
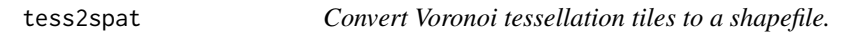

## Description

Convert Voronoi tessellation tiles to a shapefile.

#### Usage

```
tess2spat(obj, idvec=NULL)
```
## Arguments

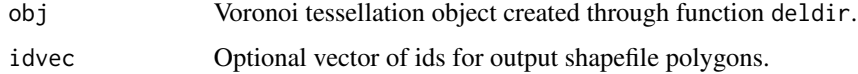

## Value

Object of class SpatialPolygons.

## Author(s)

Samuel Ackerman

# Examples

```
library(deldir)
library(sp)
vortess <- deldir(x=runif(8), y=runif(8), plotit=FALSE, suppressMsge=TRUE)
old_pars <- par(mfcol=par()$mfcol)
par(mfcol=c(1,2))deldir::plot.deldir(vortess, wlines="tess", xlim=c(0,1), ylim=c(0,1))
vortess_shape <- tess2spat(obj=vortess)
plot(vortess_shape)
par(old_pars)
```
# <span id="page-34-0"></span>Index

∗ EKF animalEKF-package, [2](#page-1-0) ∗ animal movement animalEKF-package, [2](#page-1-0) ∗ aplot make\_segments, [21](#page-20-0) rug\_multicolor, [23](#page-22-0) ∗ color rug\_multicolor, [23](#page-22-0) ∗ datagen sim\_trajectory\_joint, [26](#page-25-0) ∗ datasets bc\_longlat\_map, [3](#page-2-0) bc\_longlat\_map\_img\_ras, [3](#page-2-0) shark\_data\_longlat, [24](#page-23-0) shark\_data\_raw, [24](#page-23-0) shark\_vis\_longlat, [25](#page-24-0) ∗ distribution low\_var\_sample, [20](#page-19-0) normalize\_angle, [22](#page-21-0) ∗ dplot spline\_interp, [31](#page-30-0) ∗ models EKF\_1d\_interp\_joint, [8](#page-7-0) EKF\_interp\_joint, [15](#page-14-0) ∗ optimize spline\_interp, [31](#page-30-0) ∗ particle filter animalEKF-package, [2](#page-1-0) ∗ spatial EKF\_interp\_joint, [15](#page-14-0) sim\_trajectory\_joint, [26](#page-25-0) tess2spat, [33](#page-32-0) ∗ telemetry animalEKF-package, [2](#page-1-0) ∗ ts EKF\_1d\_interp\_joint, [8](#page-7-0) EKF\_interp\_joint, [15](#page-14-0) sim\_trajectory\_joint, [26](#page-25-0)

animalEKF *(*animalEKF-package*)*, [2](#page-1-0) animalEKF-package, [2](#page-1-0) axis, *[23](#page-22-0)* bc\_longlat\_map, [3](#page-2-0) bc\_longlat\_map\_img\_ras, [3](#page-2-0) cdlm\_robot, [4](#page-3-0) cdlm\_robot\_twostate, [5](#page-4-0) cdlm\_robot\_twostate\_2D, [6](#page-5-0) EKF\_1d\_interp\_joint, [8,](#page-7-0) *[19](#page-18-0)* EKF\_interp\_joint, [15](#page-14-0) ggplot, *[21](#page-20-0)* interp\_trajectory\_joint *(*sim\_trajectory\_joint*)*, [26](#page-25-0) low\_var\_sample, [20](#page-19-0) make\_segments, [21](#page-20-0) normalize\_angle, [22](#page-21-0) rug\_multicolor, [23](#page-22-0) shark\_data\_longlat, [24](#page-23-0) shark\_data\_raw, [24](#page-23-0) shark\_vis\_longlat, *[3](#page-2-0)*, [25](#page-24-0) sim\_trajectory\_joint, *[15](#page-14-0)*, *[20](#page-19-0)*, [26](#page-25-0) spline\_interp, [31](#page-30-0) tess2spat, [33](#page-32-0)